[Instructions](http://my.inmanuals.com/document.php?q=Instructions For Time Machine Mac) For Time Machine Mac >[>>>CLICK](http://my.inmanuals.com/document.php?q=Instructions For Time Machine Mac) HERE<<<

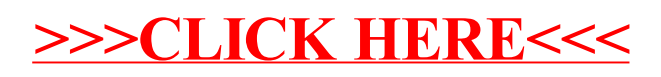